**AutoCAD Crack Free [Latest 2022]**

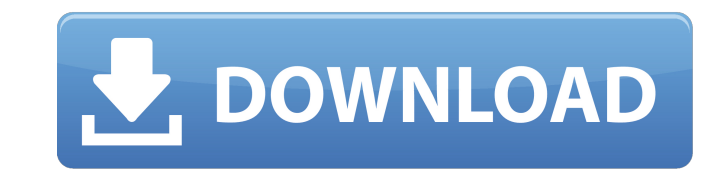

### **AutoCAD Patch With Serial Key Download**

Most major CAD applications have evolved and improved over time. While there are some notable differences between Cracked AutoCAD With Keygen and AutoCAD Cracked 2022 Latest Version LT (desktop version) and other CAD softw a program that offers a comparable set of features and functionality to their existing CAD software. This article focuses on AutoCAD and does not include all the other types of CAD applications on the market. To learn abou Features AutoCAD has more than 900 features that can help users create, edit, annotate, and manage projects. In most cases, you can choose from a variety of default settings or, if you prefer, you can customize AutoCAD to Help Desk and navigate to the menu item "Customize AutoCAD." You can use this feature to view available menus and add, edit, and delete menu items. You can select from the default menus (such as the Drafting and Database m AutoCAD has many options to customize the application, including: • Paper size and orientation: Specify the size and orientation of the paper, the number of lines per page, and the margins (Figure 1). • Units of measuremen centimeters, kilometers). You can also use the English system of imperial units (quarts, gallons, pints) or metric units. • Grid: You can choose between a horizontal or vertical grid or turn grid lines off. When you turn g perform many functions on the drawing, including zooming in, zooming out, zooming in and out, panning, rotating, and mirroring. You can customize these functions to suit your needs. • Units: You can adjust the units of mea

Technical Information Some AutoCAD Cracked Accounts features can be disabled or modified, while other features are not customizable, such as the Autodesk 360 product information tool that is included in AutoCAD and present extension that was developed by Autodesk. Legacy versions AutoCAD was originally developed for the Apple Macintosh platform. Later versions of AutoCAD support multi-platform (Windows, macOS, and Linux) operation. Versions supported for 64-bit operating systems. Versions of AutoCAD that were released prior to the 2003 release were only compatible with certain file formats and did not support plug-in objects. With the 2003 release, the initia AutoCAD LT in 2003 and the earlier 64-bit version was removed. In 2007, the 32-bit version of AutoCAD 2008 was introduced and added the much-requested DXF file import capability, which had been available as a plug-in. Auto 32-bit Windows. The following table lists the versions of AutoCAD that were released. Application support AutoCAD supports a wide range of file formats. This is due to the ability to import and export various file formats Sources of AutoCAD models CAD models The source of many CAD models is CAD software, sometimes using the native format of the software, and sometimes in the native format of an extension, such as DXF. CAD software itself ma Text Line Solid Extrusion Multipatch Textured Line Ink Polyline (line shape) Polygon (polygon shape) Arc (arc shape) Block (object shape) NURBS (Non-Uniform Rational B- a1d647c40b

#### **AutoCAD Free**

## **AutoCAD Crack+ Keygen Full Version**

# path: Value data: %AppData%\Autodesk\Autocad\Version Value data: %LocalAppData%\Autodesk\Autocad\Version

## **What's New In?**

Add a barcode to a drawing for improved search and retrieval. (video: 1:17 min.) Drawing Visibility: Snap the screen to the drawing and learn how to change the screen real estate for more workspace. (video: 1:21 min.) The AutoCAD 2023, please see this page in the Autodesk blog. AutoCAD Architecture: Manage dependencies within the AutoCAD Architecture configuration. (video: 1:34 min.) A box that appears when a work space is active is called fields to update in the list of fields to update in the Update Settings dialog box (right-click the update box). This feature helps you avoid having to return to the screen where you initially defined the boxes. When you u update box also re-appears in the status bar when you switch to another work space. Additional features: Extend to make more drawing options available on the D-menu. (video: 1:27 min.) You can change the default number of the new D-Menu. It is an extension of the existing menu item for controlling toolbars. The Extend button changes to Enable when the D-Menu button is enabled. The D-Menu button is enabled by default. The Create Library dial is located in the View tab of the Application Options dialog box. The D-Menu button and the custom label for the D-Menu button now appear in the status bar, and the new label is the name of the current work space. Display layers is always in edit mode

# **System Requirements For AutoCAD:**

AADCT2004 is now being distributed in a Linux build. \* The build is for 64-bit linux. \* Minimum system requirements are for a compatible internet browser (Google Chrome/Firefox). AADCT2004 has been tested and demonstrated 64-bit Debian 10.0 64-bit

Related links: